#### LERNEN EINFACH GEMACHT

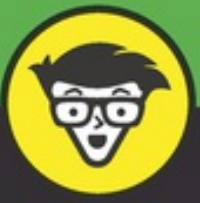

# Effizienter arbeiten dümmies

Mit weniger Aufwand mehr erledigen

Mehr aus sich herausholen

Mit Zielen und Verpflichtungen geschickt umgehen

**Arjan Broere** 

das Wechseln zwischen Aufgaben verschiedener Art.

Diese Stapelverarbeitung geht Ihnen leichter von der Hand, wenn Sie dieselben Verben für Ihre Aufgaben verwenden, zum Beispiel:

- Anrufen
- $\vee$  Mailen
- $\vee$  Lesen
- Schreiben
- $\blacktriangleright$  Machen
- $\blacktriangleright$  Nachsehen

Sie wollen sich kurz die Füße vertreten und telefonieren dabei besonders gern. Also suchen Sie in der Aufgabenliste nach Telefonaufgaben und arbeiten diese ab.

Die meisten Aufgabenmanager kennen das Phänomen, Tags, Labels oder Kontext, mit denen man Aufgaben leicht nach Typen gruppieren kann.

# *Störungen durch Sie selbst beherrschen*

Diese Störungen lassen sich vermeiden, schließlich haben Sie sich doch selbst unter Kontrolle, oder?

- **Sorgen Sie dafür, dass Sie eine klare, herausfordernde Aufgabe haben, an der Sie arbeiten können.** Sie kommen leichter in den Flow, wenn Sie immer wieder herausgefordert werden, all Ihr Wissen einzusetzen.
- **Leeren Sie Ihren Kopf, bevor Sie mit dem konzentrierten Arbeiten beginnen.** Wenn Ihnen alles Mögliche im Kopf herumgeht, räumen Sie dort auf (siehe oben). Notieren Sie alle Einfälle, Gedanken, Ideen, Ziele oder Aufgaben, die Sie notieren können. Das verhindert, dass sie auftauchen, wenn Sie sich auf etwas anderes konzentrieren wollen.
- **Sorgen Sie für einen ablenkungsfreien Arbeitsplatz, sowohl physisch als auch digital.** Wenn Sie ständig aus dem Augenwinkel Klebezettel sehen, die Sie ablenken, ist es schade um die Aufmerksamkeit. Legen Sie sie in einen Eingangskorb und kümmern Sie sich später darum.
- **Stellen Sie alle Benachrichtigungen ab und arbeiten Sie offline.** Passen Sie Ihre Verfügbarkeit in Chat- und Mailprogrammen an. Sorgen Sie dafür, dass Sie auch Ihr Telefon nicht sehen.
- **Arbeiten Sie in jeder Anwendung mit Vollbildschirm, damit Sie nur diese**

**Arbeit sehen.** Wenn Sie am Laptop oder Desktop arbeiten, lassen Sie alle Aufgabenleisten und Menüs verschwinden. Aufgabenleisten können auch eine Ablenkung sein, also weg damit, wenn Sie an die Arbeit gehen!

- **Parken Sie Einfälle zwischen und arbeiten Sie weiter.** Halten Sie einen Notizblock oder ein anderes Sammeltool bereit, um Ablenkungen zu parken, anstatt sie gleich zu bearbeiten.
- **Suchen Sie sich einen ruhigen Arbeitsplatz. Teilen Sie Ihren Teamkollegen mit, dass Sie eine Stunde lang konzentriert arbeiten müssen.** Wenn es ein Telefon gibt, auf das Sie reagieren müssen, bitten Sie jemand anderen, das zu übernehmen.
- **Lassen Sie eine Musik laufen, eventuell mit Kopfhörer, wenn das für Sie funktioniert.** Manchmal genügt es schon, einen Kopfhörer zu tragen, um allen anderen klarzumachen, dass Sie jetzt nicht gestört werden wollen. Weiter unten finden Sie Musikvorschläge.
- **Legen Sie fest, wie lange Sie arbeiten wollen, zum Beispiel eine Stunde, und hören Sie auf, wenn die Zeit um ist.** Die Konzentration ist irgendwann zu Ende. Wenn Sie angenehm beschäftigt waren, ist es gut aufzuhören, denn dann haben Sie Lust, diese Arbeit noch einmal anzugehen. Das ist ein guter Schluss, auch wenn es sich unnatürlich anfühlt, dann aufzuhören. Wenn Sie gelaufen sind, ist Anhalten nützlich. Später, mit frischem Blick, geht es wieder weiter.
- **Sorgen Sie dafür, dass alle Daten, die Sie brauchen, griffbereit sind.** Suchen Sie nicht im Internet oder in den Mails nach Daten. Wenn Sie erst Ihre Mails öffnen oder ins Internet gehen, kann das eine Quelle der Ablenkungen werden.

Die App Forrest für iOS und Android hilft Ihnen auf spielerische Weise, das Smartphone in Ruhe zu lassen. Solange Sie Ihr Smartphone nicht nutzen, wächst ein Baum. Sobald Sie das Smartphone in Betrieb nehmen, endet das Wachstum abrupt. Es gibt auch eine Browsererweiterung für Chrome, die alle Sites, die Sie ablenken, auf eine schwarze Liste setzt. Wenn Sie eine solche Site aufrufen, kommt ein Baum brutal ums Leben.

Manche finden es fürchterlich, andere können nicht ohne: Musik bei der Arbeit. Der Schriftsteller Simon Vestdijk konnte nur schreiben, wenn ein Staubsauger brummte und gleichzeitig eine bestimmte klassische Langspielplatte auf dem Grammofon lief. Das ist eine sehr spezielle Anforderung an die Umgebungsgeräusche. Aber es kann helfen.

Manchen von uns scheint es, als ob der Kopf zu wenig zu tun hätte, wenn sie sich konzentrieren müssen und die Gedanken zu leicht abschweifen.

Hintergrundgeräusche oder Musik sind dann gerade Ablenkung genug, um zu verhindern, dass die Gedanken in alle Richtungen laufen, ohne dass Sie wirklich zuhören müssen und dadurch abgelenkt werden.

Hier folgen ein paar Vorschläge für Musik zum Arbeiten:

- Klassische Musik (<https://musopen.org/>) ist für viele ein angenehmer Hintergrund. Auch wenn Sie normalerweise dieses Musikgenre nicht hören, kann es helfen, den Raum auszufüllen (wenn wir die komplexen Kompositionen dafür verwenden dürfen) und Ablenkungen zu verhindern.
- Beim Streamingdienst Spotify gibt es unter dem Reiter Blättern die spezielle Gruppe Focus, mit vielen Playlists, die Ihnen helfen können sich zu konzentrieren. Die Listen variieren von langsamem House und klassischer Klaviermusik bis zu Lounge-Musik mit tropischen Einflüssen, und es gibt eine Liste speziell für Programmierer: Coder's Delight.
- Coffitivity (<https://coffitivity.com/>) und Rainy Café (<http://rainycafe.com>) bieten die gemütliche Geräuschkulisse eines Cafés, wobei Rainy Café, wie der Name schon sagt, Regenrauschen mit Caféatmosphäre mischt.
- Regen ist offenbar für viele von uns ein angenehmes, beruhigendes Geräusch, denn auch Jazz and Rain (<http://www.jazzandrain.com>) bietet Musik mit Regenrauschen.
- Focus@Will (<https://www.focusatwill.com>) sorgt für allerlei Arten von Musik, die Sie nach Wunsch auswählen können. Öffnen Sie das Mikrofon Ihres Laptops und lassen Sie Focus@Will hören, was um Sie herum vorgeht. Focus@Will macht Ihnen dann Vorschläge von sogenanntem White Noise: Geräusche, die andere Geräusche aufheben oder neutralisieren.
- $\triangleright$  Eine andere Option ist Musik aus Computerspielen. Games sind dazu gedacht, Sie zu stundenlangem Spielen zu verführen. Die Musik in den Games gehört zu dieser Erfahrung. Hören Sie sich zum Beispiel die Melodie von Assassin's Creed an (<https://www.assassinscreed.de/1/soundtrack>) und probieren Sie aus, ob das die Musik ist, bei der Sie ablenkungsfrei arbeiten können.

# **Ein Sprint mit dem Pomodoro**

Sie haben weiter oben schon gelesen, dass es hilft, eine Aufgabe auszuwählen und für eine vorher festgelegte Zeit an dieser Aufgabe zu arbeiten. Das tun Sie im Wesentlichen, wenn Sie die Pomodoro-Technik anwenden (eine von Francesco Cirillo entwickelte Zeitmanagement-Methode, die auf dessen Küchenwecker in Form einer Tomate, italienisch *pomodoro*, beruht).

Sie wählen eine Aufgabe aus und arbeiten daran 25 Minuten ununterbrochen. Während dieser 25 Minuten dürfen Sie nichts anderes tun. Das ist weder für Sie noch für andere eine endlose Zeitspanne. Am besten bitten Sie vorher darum, während dieses Pomodoro nicht gestört zu werden.

Nach den 25 Minuten hören Sie mit dieser Aufgabe auf und haben fünf Minuten Zeit, um etwas anderes zu tun oder sich zu entspannen. Die kurzen Sprints machen es leichter, die Aufmerksamkeit zu steuern, sich zu entspannen und dann weiterzumachen.

## *Störungen durch andere beherrschen*

Jason Fried, Mitgründer des Projektmanagement-Systems Basecamp hat sich ausgiebig mit Störungen beschäftigt, die Sie vom effizienten Arbeiten abhalten. In einem TED-Talk vergleicht Fried konzentriertes Arbeiten mit Schlafen. Es dauert etwas, bis die tiefste Schlafphase erreicht ist. Dazu müssen Sie erst andere Phasen überstehen. So ist es auch beim konzentrierten Arbeiten, man muss »hineinkommen«. Aber genau wie beim Schlafen kommt man sehr schnell wieder heraus. Und bevor man dasselbe Konzentrationsniveau wieder erreicht hat, vergehen ein paar Minuten (!). TED-Talks sind übrigens Videos der besten Vorträge, die im Rahmen der TED-Konferenz, eine alljährliche Innovations-Konferenz in Kalifornien, gehalten wurden. Diese können im Internet kostenlos abgerufen werden.

Der Titel des TED-Talks von Fried fasst gut zusammen, warum Arbeit nicht am Arbeitsplatz geschieht

(https://www.ted.com/talks/jason\_fried\_why\_work\_doesn\_t\_happen\_at\_work/t language=de). In dieser Präsentation wird klar, dass Menschen in der Abgeschiedenheit eines Flugzeugsessels mit einem kleinen Klapptisch produktiver sind als an ihrem gut ausgestatteten Büroarbeitsplatz. Fried schreibt viel verlorene Zeit auf das Konto von M&Ms: Meetings und Manager.

### **Zeitverlust durch E-Mail-Etikette bekämpfen**

Es ist unvorstellbar, an wie vielen Orten Menschen sich über die Qualität von E-Mails beklagen. Gelegentlich fallen sogar Wörter wie E-Mail-Terror. Zugleich ist es seltsam, an wie wenigen Orten einem so wichtigen und potenziell mächtigen Kommunikationsmittel so wenig Aufmerksamkeit geschenkt wird. Wie ist es möglich, dass sich so viele Menschen täglich durch den falschen Gebrauch von E-Mails belästigt fühlen und zugleich nichts dagegen unternehmen?

Mit ein paar Vereinbarungen kann dieses Kommunikationsmittel besser funktionieren und unnötige Frustrationen vermeiden. Denken Sie an Regeln, wann eine E-Mail zu schreiben und wann eine Besprechung zu planen ist, wie CC und BCC zu behandeln sind, wie eine

gute Betreffzeile aussieht und so weiter.

Vereinbarungen über E-Mails können zu einer E-Mail-Etikette oder einem E-Mail-Protokoll führen, in jedem Fall zu einer Reihe von Absprachen, wann und wie E-Mails eingesetzt werden sollen und wann andere Kommunikationsmittel vorzuziehen sind.

Wie gehen Sie mit Störungen durch andere um? Hier einige Tipps:

- **Beginnen Sie mit Konzentrationsaufgaben,** am besten möglichst früh und an einem ruhigen Arbeitsplatz oder zu Hause. So starten Sie flott in den Tag und haben ihn praktisch schon gewonnen.
- **Wenn Sie mit anderen zusammenarbeiten, besprechen Sie morgens, wer welche Pläne hat, und klären Sie, wer sich wann ausklinkt, um konzentriert zu arbeiten.** Wer an diesem Tag jemand anderes braucht, kann bei dieser Gelegenheit gleich vereinbaren, wie man zusammenkommt. Teammitglieder, die wissen, dass jemand vorübergehend konzentriert arbeiten muss, unterstützen diese Person darin und machen es leichter, tatsächlich an die Arbeit zu gehen. Auf der anderen Seite steht, dass der betreffende Partner danach auch wirklich verfügbar ist.
- **Vereinbaren Sie im Team, einander nicht wegen jeder Frage zu stören, sondern Listen mit zu klärenden Punkten anzulegen.** Arbeiten Sie dann einmal oder mehrmals am Tag, je nach Dringlichkeit, gemeinsam diese Listen ab. Das ist effizienter und führt oft zu besseren Diskussionen und gründlicherer Behandlung.
- **In größeren Teams können die kleinen LED-Leuchten von Luxafor praktisch sein.** Befestigen Sie eine solche Leuchte mit einem Magneten an einer Stelle, wo sie für andere sichtbar ist. Mit einem einfachen Display auf dem Bildschirm können Sie die Leuchte auf rot, gelb oder grün einstellen. So wird für andere auf einen Blick klar, dass Sie gerade nicht gestört werden wollen, oder im Gegenteil, dass die Gelegenheit jetzt günstig ist (<https://www.luxafor.de>).
- **Vereinbaren Sie in Teams, die zusammenarbeiten, Stillezeiten.** Wenn einer den anderen im selben Raum etwas fragt, in dem noch andere arbeiten, stört das alle. Insbesondere, wenn das besprochene Problem auch für die anderen relevant ist, denn sie hören dann garantiert mit.
- **Wenn Sie jemanden ansprechen wollen, respektieren Sie die Erreichbarkeitseinstellungen.** Wenn in Skype steht, dass jemand offline ist, dann gilt das für alle. Auch für Sie.
- **Nutzen Sie einen Abwesenheitsassistenten für stressige Zeiten.** Ein praktischer Filter, vor allem, wenn Sie im Text der E-Mail auf Kollegen verweisen können, die sich um anfallende Fragen kümmern.